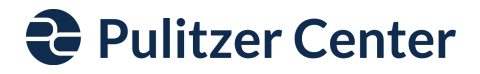

## **Voiceover Recording Options**

If you made a video and need to create just an audio file, here is a website option: <https://www.freeconvert.com/convert/video-to-mp3>

## **If you have an iPhone or iPad:**

- You can complete a screen recording over the video. Instructions in the video below: - https://www.youtube.com/watch?v= CTDXYU8HVA
- You can use iMovie to help you layer the audio.Directions below:

## **If you have an Android:**

- You can complete a screen recording over the video. Instructions in the video below:
	- <https://www.youtube.com/watch?v=oPhMXr2KvQo>

## **If you have a Chromebook:**

- You can use Soundtrap to layer the audio
	- <https://www.soundtrap.com/>
	- <https://www.bandlab.com/>